## **4.Sistemas lineares**

*Objectivo*: Após completar este módulo o aluno deverá ser capaz de relacionar o tipo de resposta no tempo com a estrutura do sistema linear, definida pela posição dos pólos e dos zeros na função de transferência e pelos valores próprios e vectores próprios no modelo de estado.

Bibliogrfaia: Franklin, Powell e Emami-Naeini, *Feedback Control of Dynamic Systems, Addison Wesley.* Cap. 2 e 6.

A parte relativa à função de transferência corresponde à consolidação de matéria estudada em Sinais e Sistemas.

#### **Modelos de sistemas lineares em tempo contíuo**

a) Modelo de estado

$$
\dot{x}(t) = Ax(t) + Bu(t) \qquad x(0) = x_0
$$

$$
y(t) = Cx(t) + Du(t)
$$

b) Função de transferência

$$
G(s) = \frac{b_0 s^m + b_1 s^{m-1} + \dots + b_m}{s^n + a_1 s^{n-1} + \dots + a_n}
$$

Pólos: Raízes do denominador; Determinam o tipo de resposta

Zeros: Raízes do numerador

Cálculo da função de transferência a partir do modelo de estado:

$$
G(s) = \frac{C \, adj(sI - A)b}{\det(sI - A)}
$$

Pólos: Raízes do polinómio característico da matriz *A* dado por

 $a(s) = \det(sI)$ − *A* )

Pólos=Valores próprios da matriz *A*

Zeros: Raízes do polinómio

*b* ( *s* ) = *C adj* (*sI* − *A* ) *b* **Relação entre a posição dos pólos e a resposta impulsiva (contínuo)** 

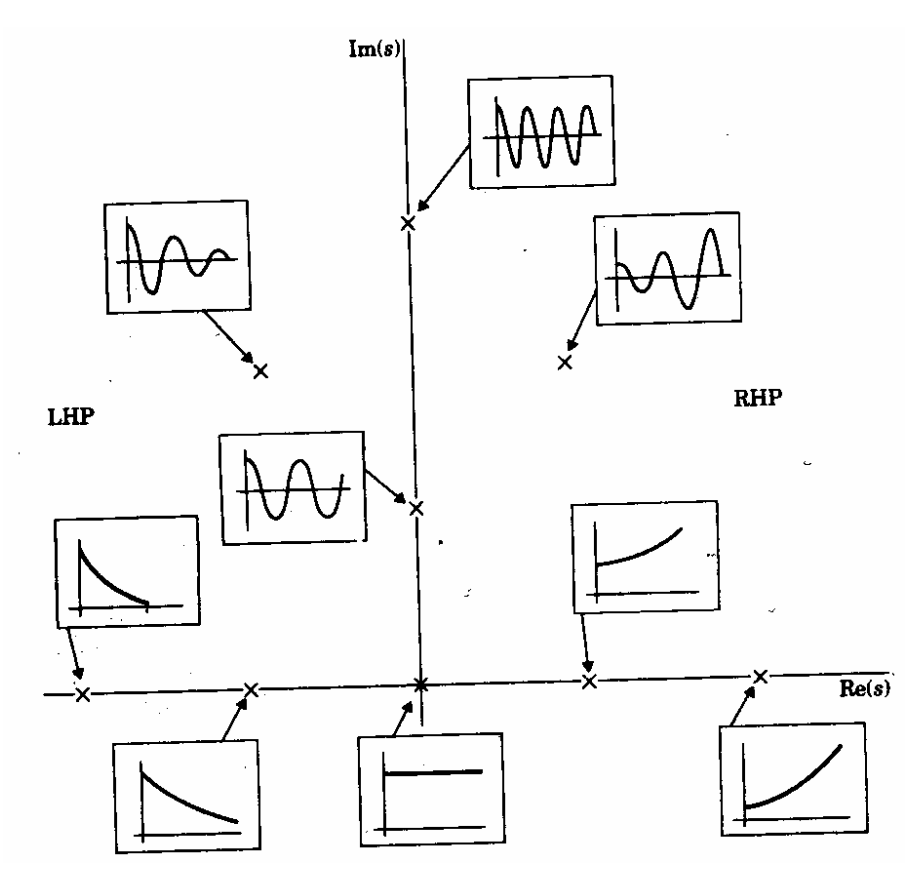

#### **Teoremas do valor inicial e final (Transformada de Laplace)**

 $TL\bigl\{ f(t) \bigr\}$  $= F(s)$ 

Teorema do valor inicial

 $\lim f(t) = \lim sF(s)$ 0  $\lim_{t\to 0} f(t) = \lim_{s\to+\infty} sF(s)$ =

Teorema do valor final

 $\lim f(t) = \lim sF(s)$ 0  $\lim_{t\to+\infty}f(t) = \lim_{s\to0} sF(s)$ =

**J. Miranda Lemos IST-DEEC**

**Resposta ao escalão de sistemas contínuos** 

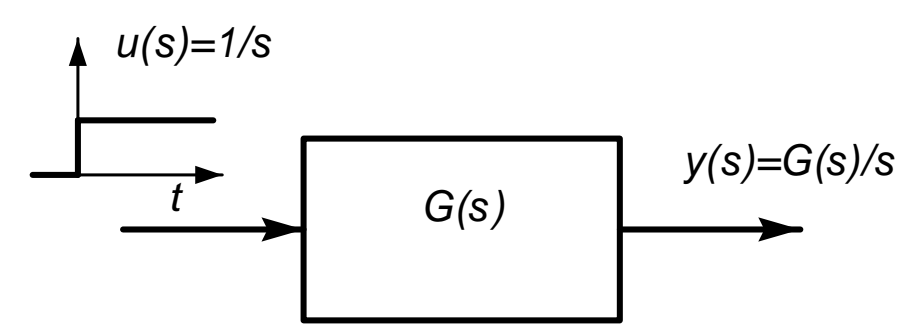

Valor final da resposta da resposta ao escalão unitário:

$$
\lim_{t \to +\infty} y(t) = \lim_{s \to 0} sY(s) = \lim_{s \to 0} s \frac{G(s)}{s} = G(0)
$$

O ganho estático de um sistema linear é dado por  $\,G(0)$  .

Isto tem uma interpretaçâo simples em termos da resposta em frequência como o ganho à frequência  $\,\omega\!=\!0$  .

**J. Miranda Lemos IST-DEEC**

Valor inicial da resposta:

$$
\lim_{t \to 0} y(t) = \lim_{s \to +\infty} sY(s) = \lim_{s \to +\infty} s \frac{1}{s} G(s) = \lim_{s \to +\infty} G(s)
$$

Nº pólos > nº zeros  $\Rightarrow$  Resposta ao escalão contínua

Nº pólos = nº zeros  $\Rightarrow$  Resposta ao escalão descontinuidade com salto finito

Nº pólos < nº zeros  $\Rightarrow$  Resposta ao escalão descontinuidade, salto infinito

Valor inicial da derivada da resposta ao escalão:

$$
\lim_{t \to 0} \dot{y}(t) = \lim_{s \to +\infty} sL\{\dot{y}(t)\} = \lim_{s \to +\infty} s^2 Y(s) = \lim_{s \to +\infty} s^2 \frac{1}{s} G(s) = \lim_{s \to +\infty} s G(s)
$$

 $\mathsf{N}^\mathsf{o}$  pólos > nº zeros+1  $\Rightarrow$  Derivada da resposta ao escalão contínua

 $\mathsf{N}^\mathsf{o}$  pólos = nº zeros+1  $\Rightarrow$  Derivada da resposta ao escalão descontínua, finita

 $\mathsf{N}^\mathsf{o}$  pólos < n $^\mathsf{o}$  zeros+1  $\Rightarrow$  Derivada da resposta ao escalão descont., infinita

#### **Exemplos**

Usando os teoremas do valor inicial e final para a resposta e a sua derivada, e o facto de os pólos serem reais, esboce qualitativamente a forma da resposta ao escalão dos sistemas com função de transferência:

a) 
$$
G_1(s) = \frac{1}{s+1}
$$
  
b)  $G_2(s) = \frac{1}{(s+1)^2}$   
c)  $G_3(s) = \frac{s}{(s+1)^2}$   
d)  $G_4(s) = \frac{1-s}{(s+1)^2}$ 

a) 
$$
G_1(s) = \frac{1}{s+1}
$$

Há apenas um pólo real e não há zeros <sup>⇒</sup> Não há oscilações.

Excesso de pólos-zeros = 1. Logo a resposta é contínua mas a derivada para

$$
t = 0
$$
 é descontínua mas finita:  $\lim_{t \to 0} \dot{y}(t) = \lim_{s \to +\infty} s \frac{1}{s+1} = 1$ 

O ganho estático é 1.

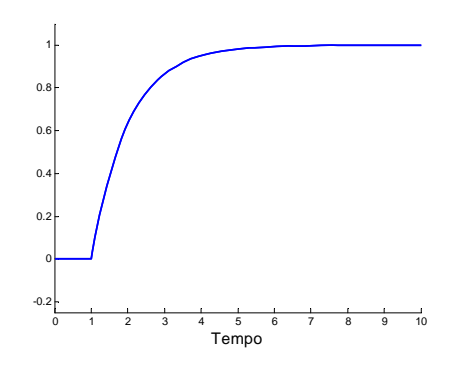

b) 
$$
G_2(s) = \frac{1}{(s+1)^2}
$$

Há só dois pólos reais <sup>⇒</sup> não há oscilações.

Excesso de pólos-zeros=2  $\Rightarrow$  Cointinuidade da resposta e da derivada.

Ganho estático = 1.

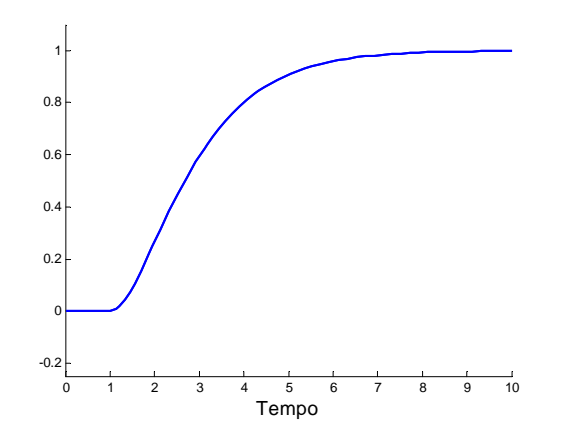

c) 
$$
G_3(s) = \frac{s}{(s+1)^2}
$$

Excesso de pólos-zeros=1 ⇒ descontinuidade na derivada

A derivada na origem é 1.

A resposta tende para zero.

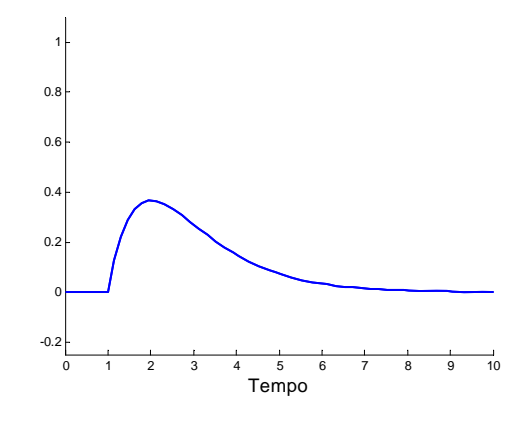

d) 
$$
G_4(s) = \frac{1-s}{(s+1)^2}
$$

Há uma descontinuidade na origem. A derivada inicial é negativa mas a resposta final é positiva  $\Rightarrow$  efeito de resposta inversa devido ao sistema ser de fase não mínima.

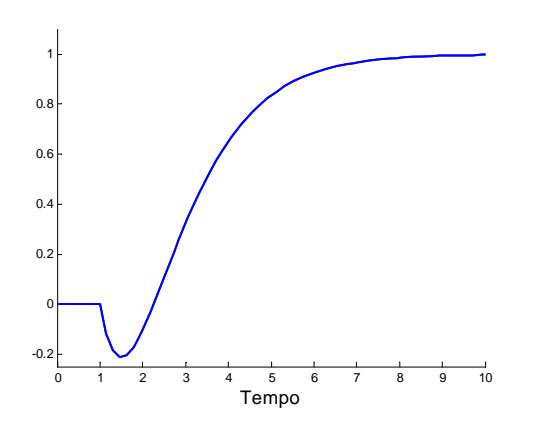

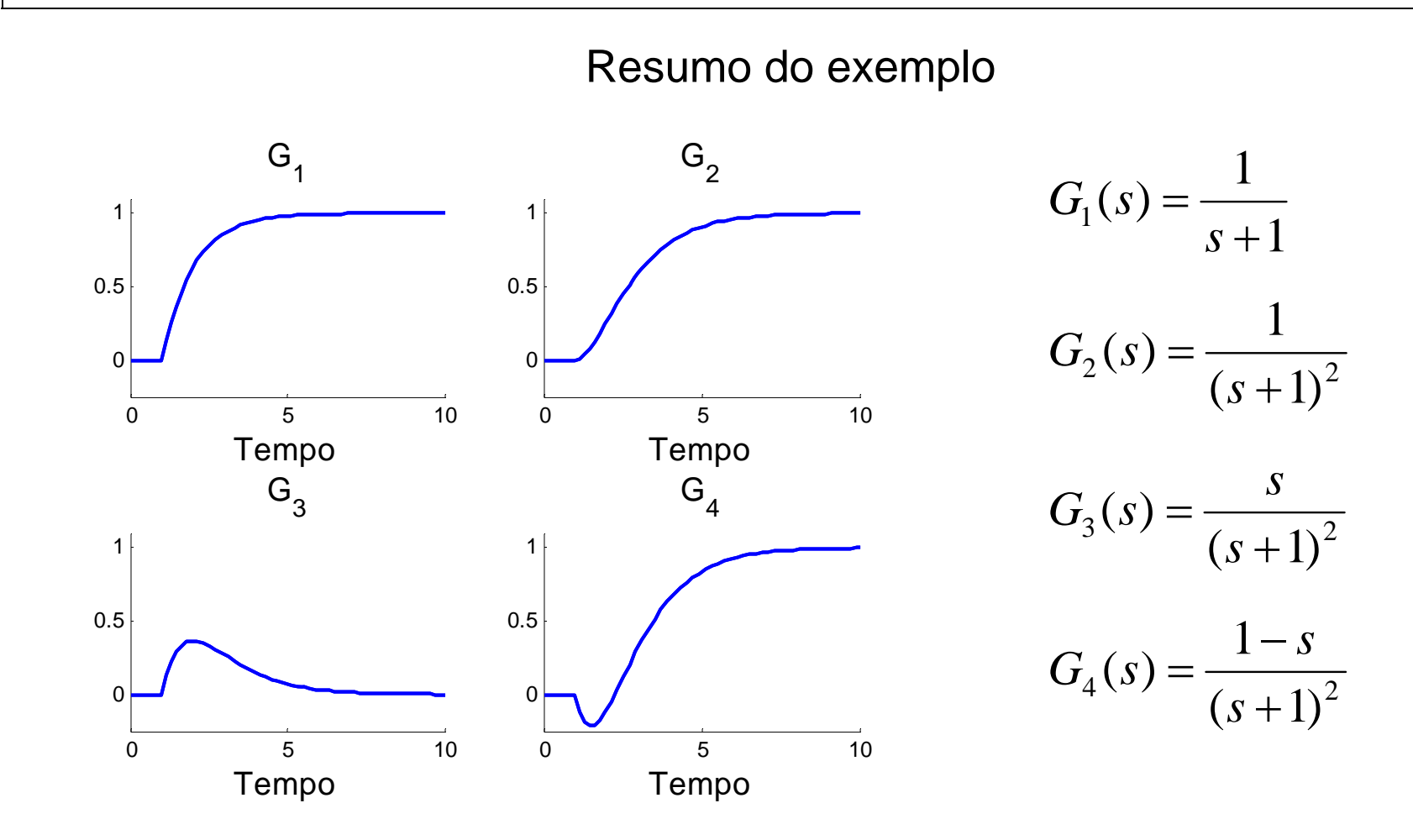

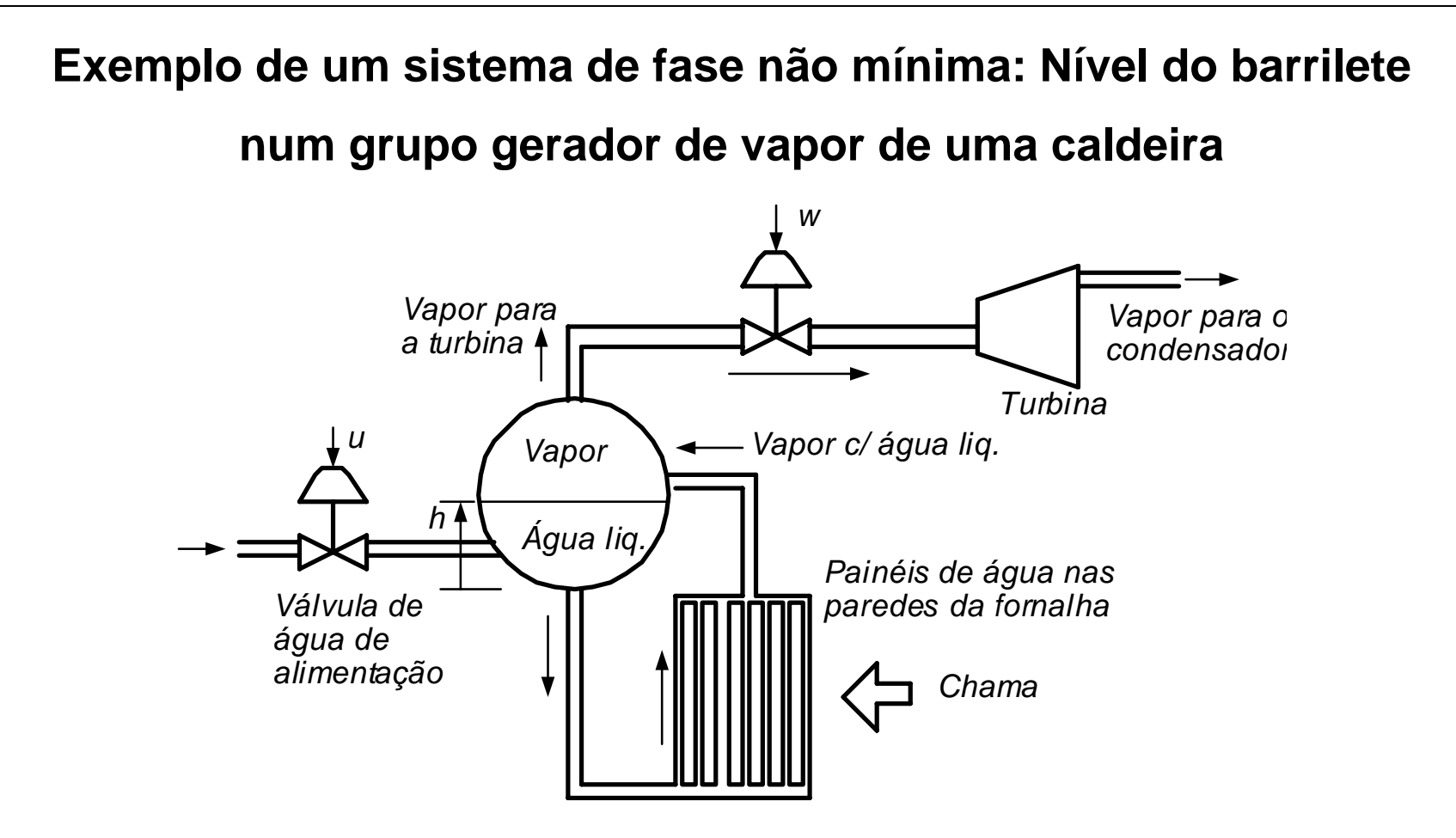

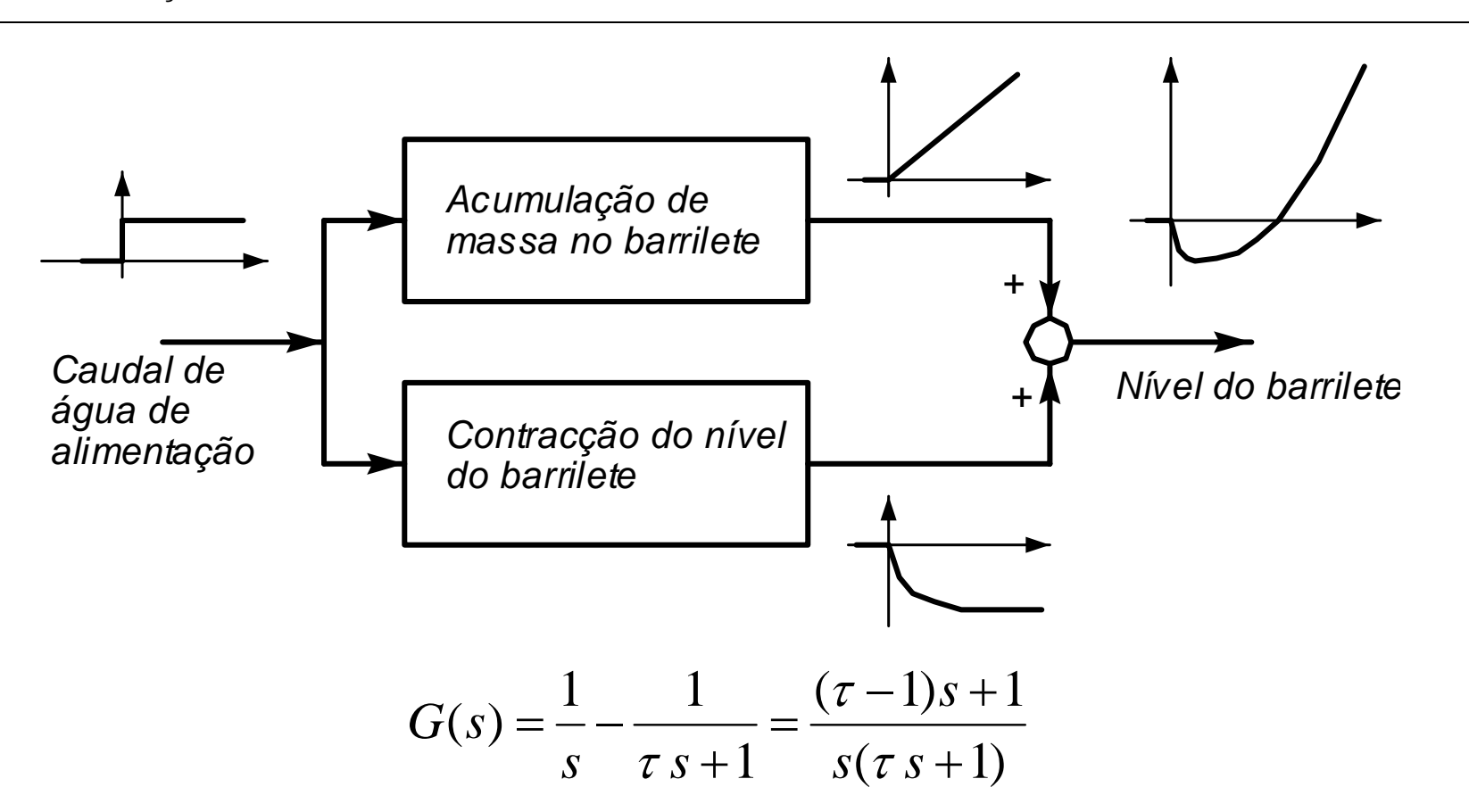

os dois pólos em paralelos criam um zero que é de fase não mínima se o arrefecimento fôr mais rápido que a acumulação de massa.

**J. Miranda Lemos IST-DEEC**

#### **Sistemas de 2ª ordem (continuo)**

$$
G(s) = \frac{\omega_n^2}{s^2 + 2\varsigma\omega_n s + \omega_n^2}
$$

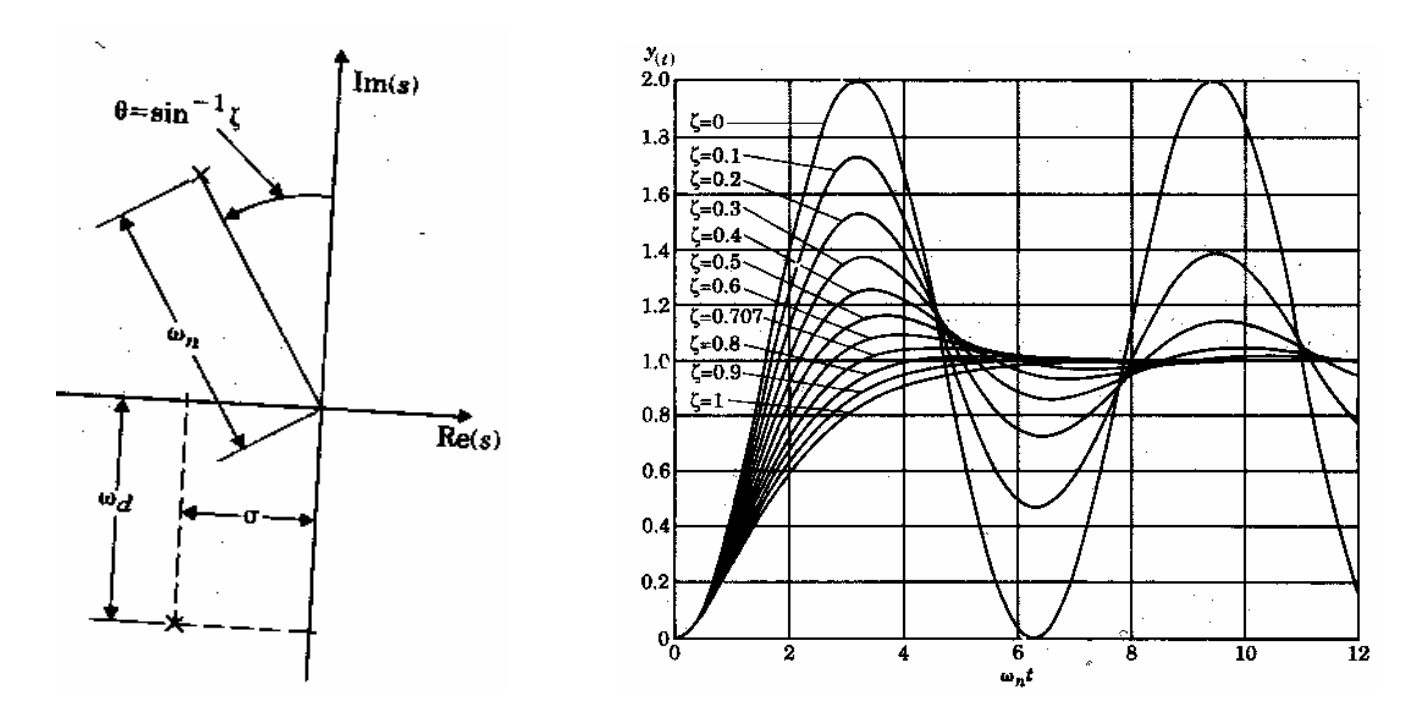

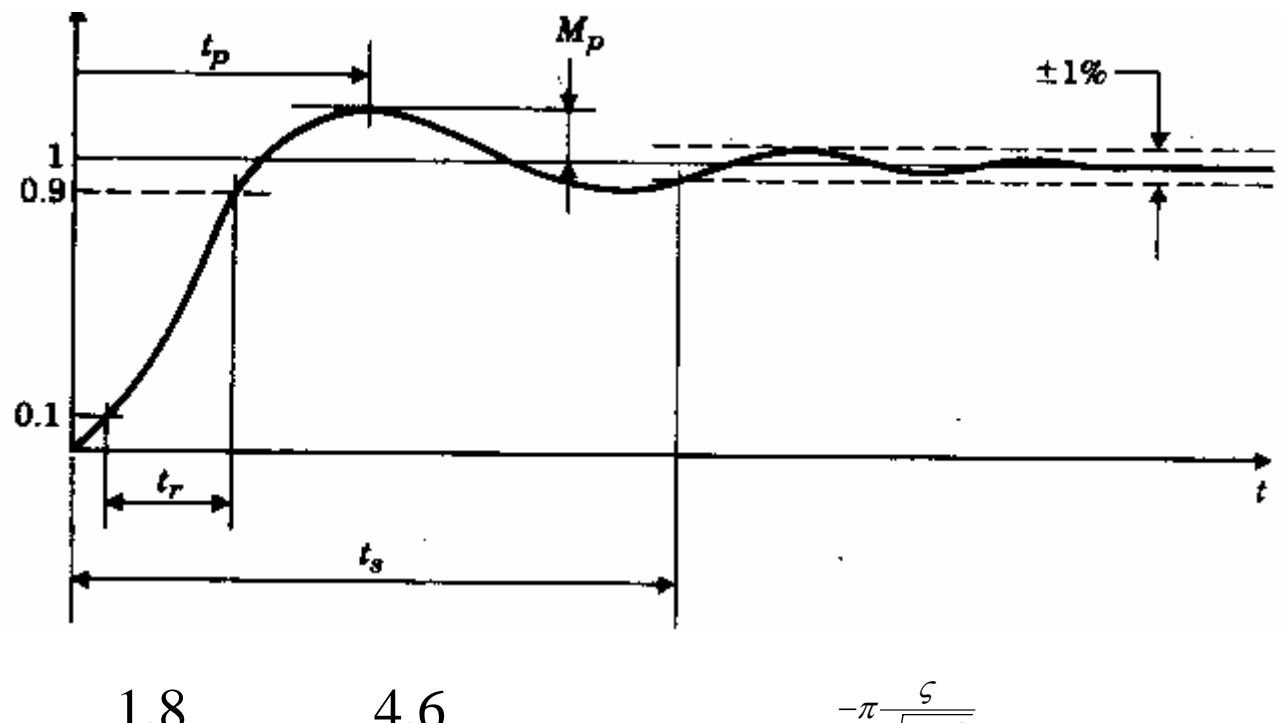

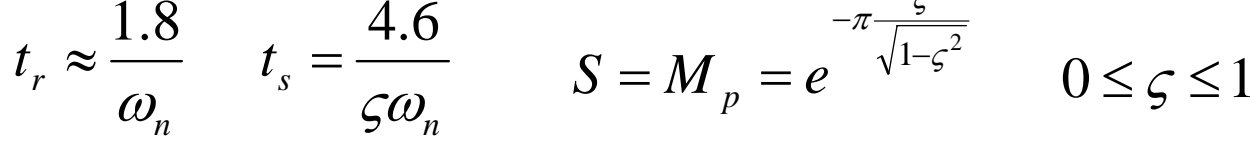

$$
G(s) = \frac{\omega_n^2}{s^2 + 2\varsigma\omega_n s + \omega_n^2}
$$

- $\varsigma$  Determina a forma da resposta
- <sup>ω</sup>*<sup>n</sup>* Determina a escala de tempo

Quando maior fôr  $\emph{ } o_n$  maior é a largura de banda e mais rápido é o sistema.

#### **Modelo de estado de sistemas lineares: A equação homogénea**

A equação (que descreve um sistema sem entrada):

$$
\dot{x}(t) = Ax(t) \qquad x(0) = x_0
$$

denomina-se **equação homogénea**.

A solução desta equação desempenha um papel fundamental na solução da equação de estado de sistemas lineares com entrada e na compreensão da dinâmica local de muitos sistemas não lineares.

A estrutura da solução depende dos valores próprios e dos vectores próprios da matriz da dinâmica, *A* .

## **Plano de estado**

Para um sistema com duas variáveis de estado, o espaço de estado reduz-se a um plano, denominado *plano de estado*.

## **Exemplo**

$$
\frac{dx_1}{dt} = x_2
$$
\n
$$
\frac{dx_2}{dt} = -1.5x_1 - 0.8x_2
$$
\n
$$
\begin{bmatrix} \dot{x}_1 \\ \dot{x}_2 \end{bmatrix} = \begin{bmatrix} 0 & 1 \\ -1.5 & -0.8 \end{bmatrix} \begin{bmatrix} x_1 \\ x_2 \end{bmatrix}
$$

com condição inicial  $x_1(0)=1$   $x_2(0)=1$ . A solução no tempo e a correspondente órbita no espaço (plano) de estado mostram-se na figura seguinte.

**J. Miranda Lemos IST-DEEC**

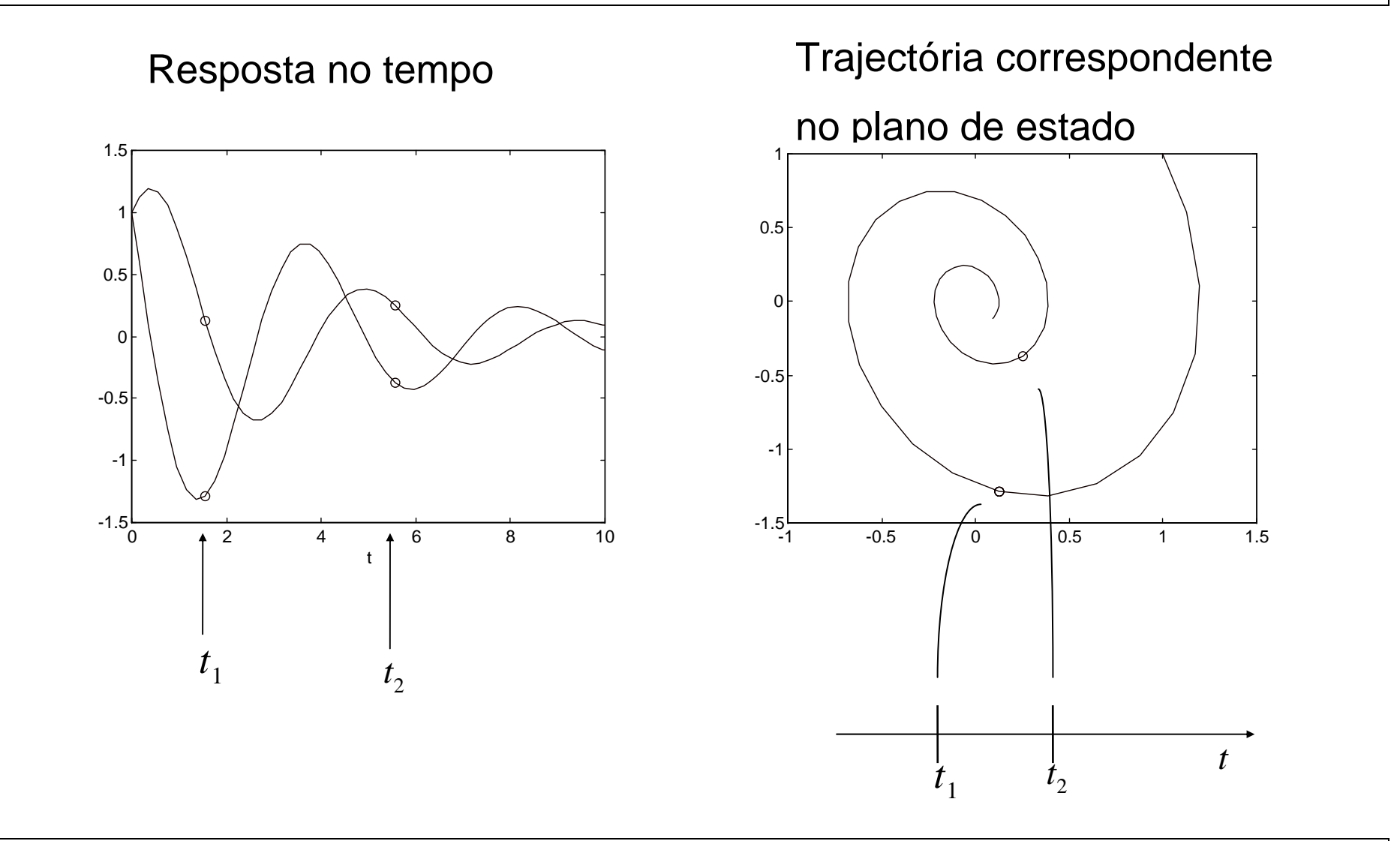

À medida que o tempo decorre, o ponto no espaço de estado que representa o estado percorre a trajectória que corresponde a uma dada condição inicial.

A cada condição inicial corresponde uma trajectória diferente.

Como a solução do problema com uma dada condição inicial existe e é única, as diferentes trajectórias nunca se cruzam.

# **Interpretação da solução da equação no espaço de estado**

Equação homogénea:

 $\dot{x}(t) = Ax(t)$ 

Aproximando a derivada por diferenças finitas:

$$
\dot{x}(t) \approx \frac{x((k+1)h) - x(kh)}{h}
$$

A equação pode aproximar-se pela equação de diferenças

$$
x((k+1)h) = x(kh) + h\,Ax(kh)
$$

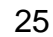

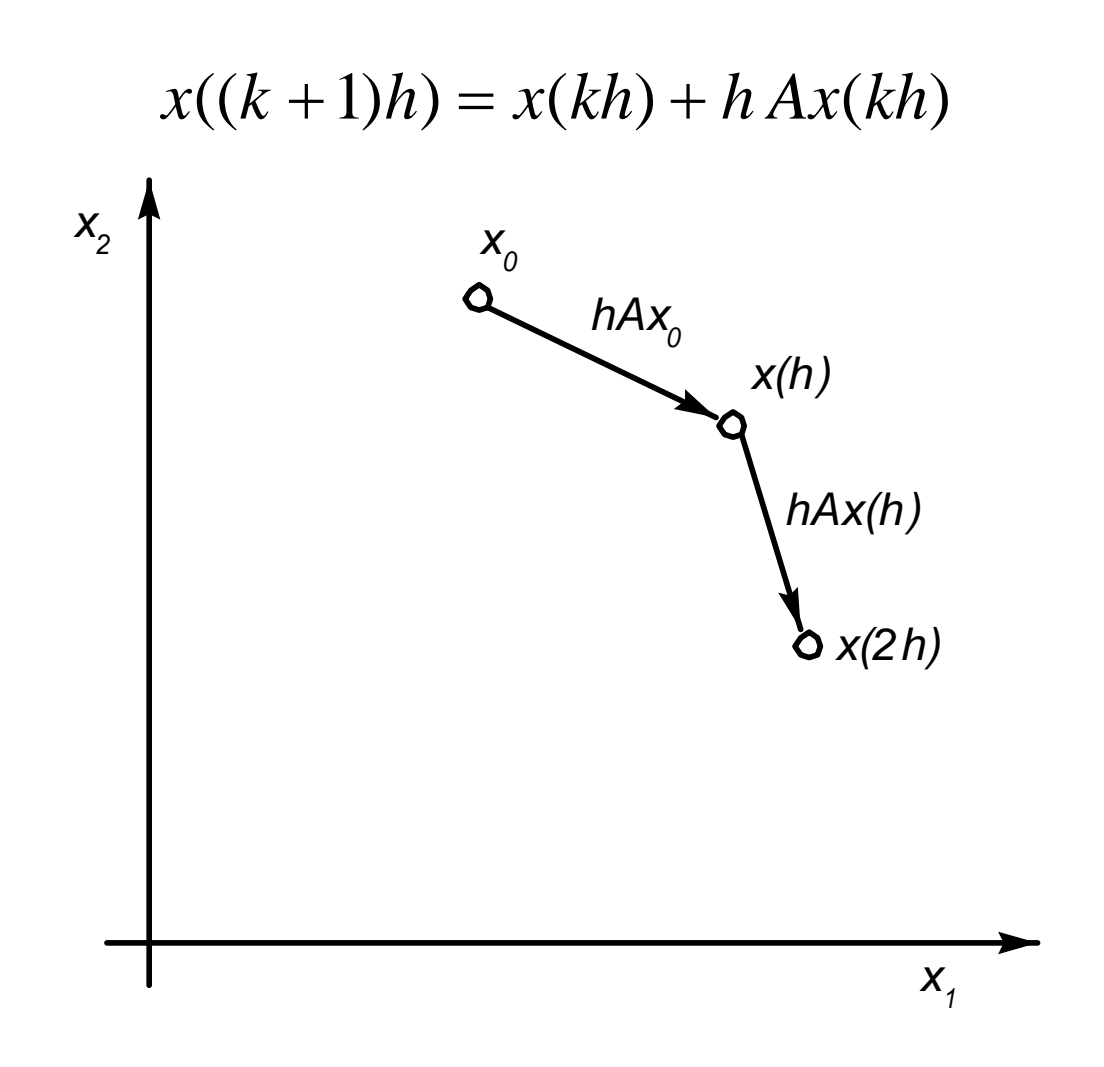

**J. Miranda Lemos** 

$$
x((k+1)h) = x(kh) + h\,Ax(kh)
$$

No espaço de estados, a solução pode assim ser interpretada do seguinte modo:

- $\bullet$  Começamos com uma condição inicial  $\, \, ^{\cal X} \!$  no instante  $\, k = 0$  .
- Para obter o novo ponto no instante  $k = h$  somamos ao vector  $\mathcal{X}_0$  um vector um vector proporcional a  $A\textit{\textbf{x}}_0$  (mais exactamente  $\textit{hAx}_0$ ). Obtém-se um ponto  $x(h) = hAx_0$
- O processo é em seguida iterado.

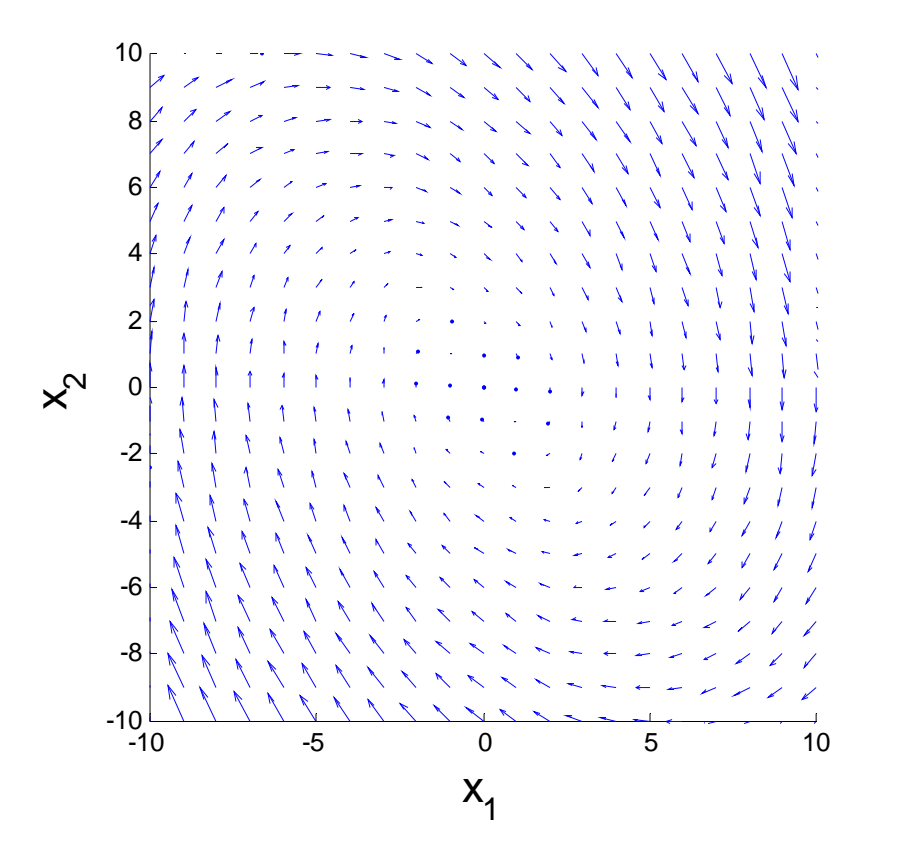

Em cada ponto  $\mathcal X$  do espaço de estados a função *Ax* define um vector (campo de vectores) que indica qual a direcção seguida nesse ponto pela solução da equação diferencial.

O **campo de vectores** pode ser traçado no MATLAB com a função *quiver*.

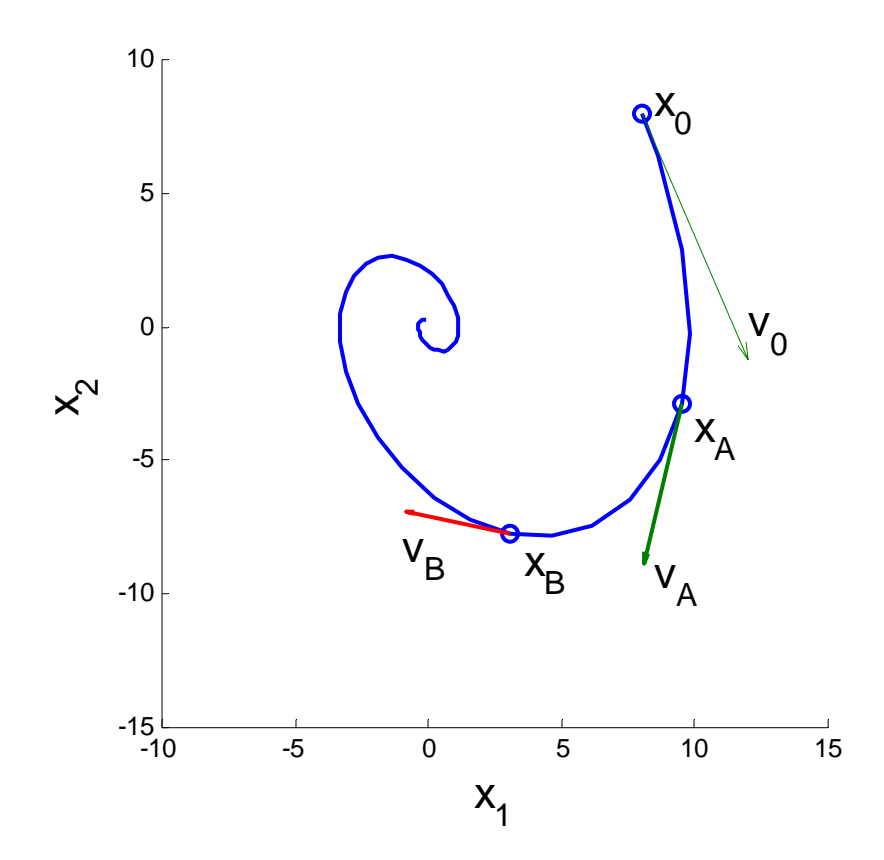

Partindo do ponto  $\,{}^{\boldsymbol{\mathcal{N}}\boldsymbol{0}}\,$  $x^{\,}_{0\,,}$ a solução avança (localmente) na direcção  ${\color{black} V_0 = A x_0}$  $v_{0} =$ Em cada ponto a trajectória é tangente ao campo de vectores nesse ponto.

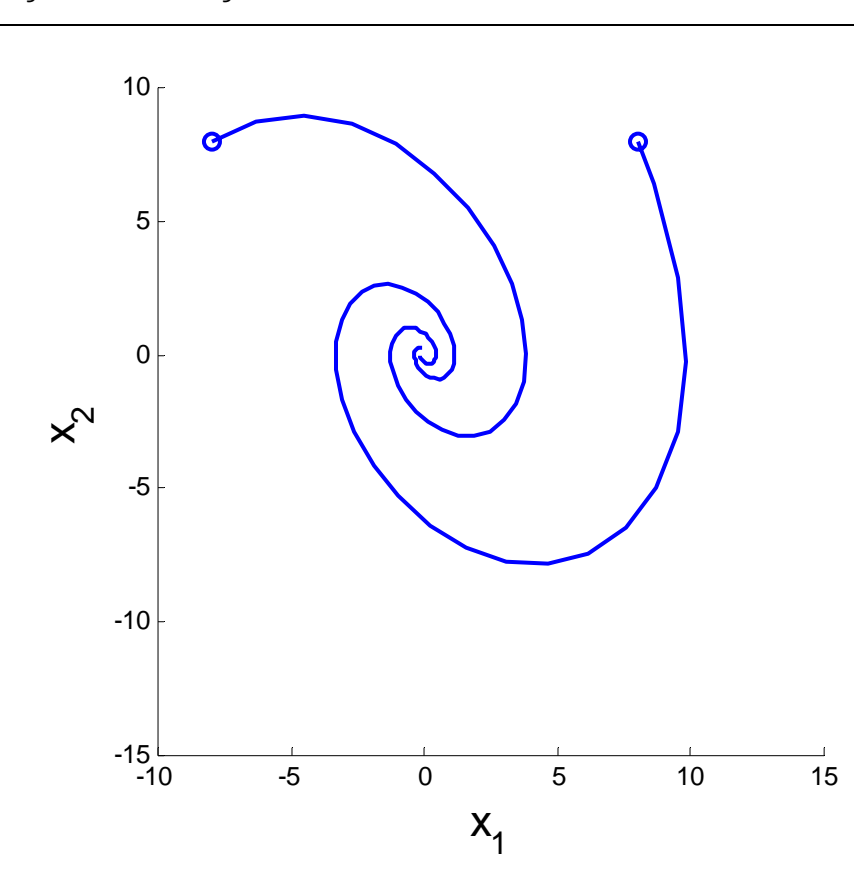

Se começarmos com outra condição inicial, obtemos uma outra trajectória. A figura mostra duas trajectórias geradas a partir de duas condições iniciais dfiferentes.

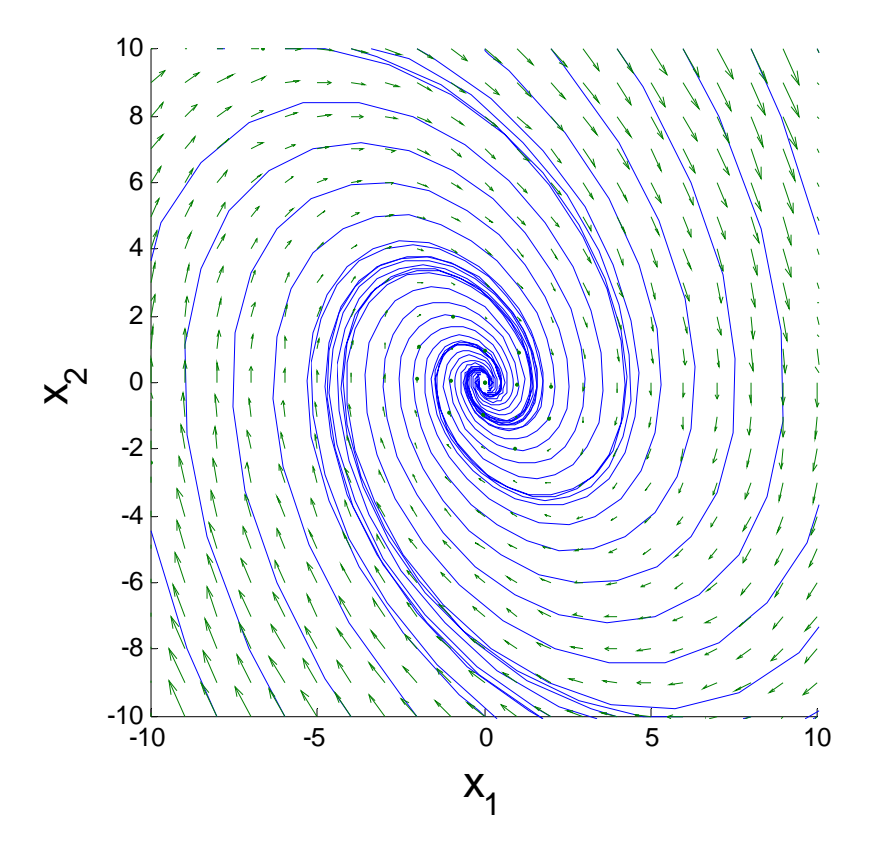

#### **Existência e unicidade de solução**

A solução da equação de estado linear com condição inicial especificada

$$
\dot{x}(t) = Ax(t) \qquad x(0) = x_0
$$

existe e é única.

Este resultado implica que as trajectórias de estado não se podem cruzar pois, se assim fosse, haveria duas soluções diferentes da euqção fiferencial com a mesma condição inicial (correspondente ao ponto de cruzamento).

#### **Discussão**

"Seguir" as direcções indicadas pelo campo de vectores proporciona um método numérico aproximado para resolver a equação de estado homogénea,

No entanto, gostaríamos de ter um método analítico e, sobretudo, de ter indicadores que revelem o **comportamento qualitativo da solução** (se oscila ou não, se tende para zero ou para infinito quando o tempo aumenta).

As propriedades da solução dependem da estrutura da matriz da dinâmica *A* , em particular dos seus valores próprios e vectores próprios, tema que estudaremos em seguida.

**Nota sobre álgebra linear: Valores próprios e vectores próprios**  Dada uma matriz *<sup>A</sup>* quadrada [ *n* × *n* ], os vectores próprios *<sup>i</sup> <sup>v</sup>* satisfazem

$$
Av_i = \lambda_i v_i
$$

em que <sup>λ</sup>*i* é o correspondente valor próprio.

Por outras palavras: A direcção definida pelos vectores próprios permanece invariante na transformação associada à matriz.

Para uma matriz  $n \times n$  há, no máximo,  $n$  vectores próprios linearmente independentes (mas pode haver menos).

Aos vectores próprios também se dá o nome de *vectores modo*.

### **Determinação dos vectores próprios e dos valores próprios**  Como

$$
Av_i = \lambda_i v_i
$$

os vectores próprios satisfazem o sistema de equações algébrico

$$
(A - \lambda_i I)v_i = 0
$$

Para que este sistema tenha soluções não triviais  $v_i \neq 0$ , ele tem de ser indeterminado, pelo que os valores próprios <sup>λ</sup>*i* devem satisfazer a equação polinomial:

$$
\det(A - \lambda_i I) = 0
$$

Para calcular os valores próprios e os vectores próprios de uma matriz *A*quadrada  $\big[n\times n\big]$  deve pois proceder-se do seguinte modo:

a) Calcular os valores próprios resolvendo a equação polinomial:

$$
\det(A - \lambda_i I) = 0
$$

b) Para cada um dos valores próprios <sup>λ</sup>*i* obter os valores próprios correspondentes resolvendo o sistema

$$
(A - \lambda_i I)v_i = 0
$$

Como este sistema é indeterminado, a sua solução é obtida a menos de uma constante de normalização, que pode ser escolhida como fôr conveniente.

#### **Cálculo dos valores e vectores próprios – Exemplo**

Determine os valores próprios e os vectores próprios da matriz:

$$
A = \begin{bmatrix} 4 & -5 \\ 2 & -3 \end{bmatrix}
$$

#### **Solução**

$$
A = \begin{bmatrix} 4 & -5 \\ 2 & -3 \end{bmatrix} \qquad \qquad A - \lambda I = \begin{bmatrix} 4 - \lambda & -5 \\ 2 & -3 - \lambda \end{bmatrix}
$$

Polinómio característico da matriz:

$$
\det(A - \lambda I) = 0
$$

$$
\begin{vmatrix} 4 - \lambda & -5 \\ 2 & -3 - \lambda \end{vmatrix} = (4 - \lambda)(-3 - \lambda) + 10 = \lambda^2 - \lambda - 2 = (\lambda + 1)(\lambda - 2)
$$

Os valores próprios são as raízes deste polinómio:

$$
\lambda_1 = -1 \qquad \lambda_2 = 2
$$

Vectores próprios:

$$
\lambda_1 = -1 \qquad (A - \lambda_1 I) v_1 = \begin{bmatrix} 5 & -5 \\ 2 & -2 \end{bmatrix} \begin{bmatrix} v_{1,1} \\ v_{1,2} \end{bmatrix} = \begin{bmatrix} 0 \\ 0 \end{bmatrix}
$$
  
A solução é qualquer múltiplo de  $v_1 = \begin{bmatrix} 1 \\ 1 \end{bmatrix}$ 

$$
\lambda_2 = 2 \qquad (A - \lambda_2 I) v_2 = \begin{bmatrix} 2 & -5 \\ 2 & -5 \end{bmatrix} \begin{bmatrix} v_{2,1} \\ v_{2,2} \end{bmatrix} = \begin{bmatrix} 0 \\ 0 \end{bmatrix}
$$

⎤

A solução é qualquer múltiplo de  $\left\lfloor \frac{v_2}{2} \right\rfloor$ ⎢  $\overline{\phantom{a}}$  $\sqrt{2}$  $=$   $\vert$  2 5  ${\color{black} v_{\text{2}}}$ 

#### **Diagonalização de matrizes**

*Hipótese*: A matriz *A* tem *<sup>n</sup>* vectores próprios linearmente independentes.

Matriz modal (as colunas são os vectores próprios):

$$
M = \begin{bmatrix} v^1 & \cdots & v^n \end{bmatrix}
$$

Matriz diagonal dos valores próprios

$$
\Lambda = diag(\lambda_1, ..., \lambda_n)
$$

Como, para cada par vector próprio/valor próprio

$$
Av_i = \lambda_i v_i
$$

vem

$$
AM = M\Lambda
$$

ou seja, a matriz  $\,A\,$  admite a seguinte decomposição:

 $A= M \Lambda M^{-1}$ 

Tem-se ainda, multiplicando à direita por *M* e à esquerda por *M*<sup>→</sup>:

 $\Lambda = M^{-1}AM$ 

**J. Miranda Lemos IST-DEEC**

#### **Solução da equação homogénea por diagonalização**

Esta técnica é válida quando a matriz da dinâmica tem *<sup>n</sup>* vectores próprios linearmente independentes.

$$
\dot{x}(t) = Ax(t) \qquad x(0) = x_0
$$

Faz-se uma transformação de variáveis associada à matriz modal:

$$
z = M^{-1}x \qquad \text{ou} \qquad x = Mz
$$

Nas coordenadas *z* a dinâmica fica

$$
\dot{z} = M^{-1}\dot{x} = M^{-1}Ax = M^{-1}AMz = \Lambda z
$$

Ou seja, as componentes de *<sup>z</sup>* ficam desacopladas, pelo que as equações podem ser resolvidas separadamente!

$$
\dot{z}=\Lambda z
$$

Esta equação matricial corresponde ao sistema de equações diferenciais:

$$
\begin{cases} \n\dot{z}_1 = \lambda_1 z_1 \\ \n\dot{z}_n = \lambda_n z_n \n\end{cases}
$$

Como as equações estão separadas, podem ser resolvidas separadamente:

$$
z_1(t) = k_1 e^{\lambda_1 t}
$$
 Os *k<sub>i</sub>* são constantes que  
Dependem das condições  

$$
z_n(t) = k_n e^{\lambda_n t}
$$
iniciais

Estrutura da resposta nas coordenadas *x* :

$$
x = Mz = \begin{bmatrix} v_1 & \cdots & v_n \end{bmatrix} \begin{bmatrix} k_1 e^{\lambda_1 t} \\ \vdots \\ k_2 e^{\lambda_2 t} \end{bmatrix}
$$

ou seja:

$$
x = k_1 v_1 e^{\lambda_1 t} + \ldots + k_n v_n e^{\lambda_n t}
$$

A cada um dos termos

 $v_i e^{\lambda_i t}$  $\lambda_i$ 

dá-se o nome de *modo* do sistema. A resposta do sistema é uma combinação linear dos modos em que os coeficientes dependem das condições iniciais.

**J. Miranda Lemos IST-DEEC**

#### **Exemplo**

Determine a resposta no tempo do sistema homogéneo

 $\dot{x}(t) = Ax(t)$ 

com

$$
A = \begin{bmatrix} 4 & -5 \\ 2 & -3 \end{bmatrix} \qquad x(0) = \begin{bmatrix} 8 \\ 5 \end{bmatrix}
$$

A estrutura da resposta é da forma:

$$
x(t) = k_1 \begin{bmatrix} 1 \\ 1 \end{bmatrix} e^{-1t} + k_2 \begin{bmatrix} 5 \\ 2 \end{bmatrix} e^{2t}
$$

Determinação das constantes  $\,k_{1}\,$  e  $\,k_{2}\,$ a partir das condições iniciais: Para  $t=0$  :

⎢

$$
\begin{bmatrix} 8 \\ 5 \end{bmatrix} = \begin{bmatrix} 1 \\ 1 \end{bmatrix} k_1 + \begin{bmatrix} 5 \\ 2 \end{bmatrix} k_2
$$

Este sistema pode ser escrito na forma

$$
\begin{bmatrix} 1 & 5 \\ 1 & 2 \end{bmatrix} \begin{bmatrix} k_1 \\ k_2 \end{bmatrix} = \begin{bmatrix} 8 \\ 5 \end{bmatrix} \qquad k_1 = 3, \quad k_2 = 1
$$

#### **Retrato de fase de sistemas lineares**

A solução do problema de valores iniciais

$$
\dot{x}(t) = Ax(t) \quad x(0) = x_0
$$

com A uma matriz com n vectores próprios linearmente independentes é da forma

$$
x(t) = k_1 v_1 e^{\lambda_1 t} + \ldots + k_n v_n e^{\lambda_n t}
$$

em que as constantes  $\, k_{1},\, \ldots,\, k_{n} \,$  dependem das condições iniciais.

Consoante a posição no plano complexo dos valores próprios λ*i* , assim será o tipo de resposta.

**J. Miranda Lemos IST-DEEC**

#### **Valores próprios reais**

- Se os valores próprios forem reais as respostas correspondentes serão exponenciais.
- Se a parte real fôr positiva, as exponenciais serão crescentes e o estado tende para infinito.
- Se a parte real fôr negativa, as exponenciais serão decrescentes e o estado tende para zero.

#### **Valores próprios complexos conjugados**

Os valores próprios complexos ocorrem sempre em pares conjugados para que a solução seja real.

Correspondem a termos oscilatórios multiplicados por uma exponencial decrescente se a parte real do valor próprio fôr negativa, crescente se fôr positiva, e sem amortecimento se fôr nula.

Recorde-se que

$$
e^{(\alpha+j\beta)t}=e^{\alpha t}\left\{\cos(\beta t)+j\sin(\beta t)\right\}
$$

#### **Exemplo: Valores próprios complexos conjugados**

Resolva a equação

$$
\dot{x}(t) = Ax(t) \qquad x(0) = x_0
$$

em que

$$
A = \begin{bmatrix} 1 & -1 \\ 1 & 1 \end{bmatrix} \qquad x_0 = \begin{bmatrix} 1 \\ 1 \end{bmatrix}
$$

*Sugestão*: Calcule os valores próprios e os vectores próprios e use:

$$
x(t) = k_1 v_1 e^{\lambda_1 t} + k_2 v_2 e^{\lambda_2 t} = 2 \operatorname{Re} \{ k_1 v_1 e^{\lambda_1 t} \}
$$

Observe que esta expressão é válida por os dois termos da soma serem complexos conjugados.

**J. Miranda Lemos IST-DEEC**

Equação característica:

$$
\begin{vmatrix} \lambda - 1 & 1 \\ -1 & \lambda - 1 \end{vmatrix} = (s - 1)^2 + 1 = 0
$$

Os valores próprios são as soluções da equação característica:

$$
\lambda_1 = 1 + j \qquad \lambda_1 = 1 - j
$$

Os vectores próprios satisfazem o sistema de equações

$$
\begin{bmatrix} \lambda_i - 1 & 1 \\ -1 & \lambda_i - 1 \end{bmatrix} \begin{bmatrix} v_i^1 \\ v_i^2 \end{bmatrix} = \begin{bmatrix} 0 \\ 0 \end{bmatrix}
$$

Como estas equações são dependentes, apenas usamos a primeira.

$$
(\lambda_i - 1)v_i^1 + v_i^2 = 0
$$

Escolhe-se a normalização

$$
v_i^1 = 1
$$

pelo que a equação anterior conduz a

$$
v_i^2 = 1 - \lambda_i
$$

ou seja

$$
v_1 = \begin{bmatrix} 1 \\ -j \end{bmatrix} \qquad v_1 = \begin{bmatrix} 1 \\ j \end{bmatrix}
$$

A solução da equação para  $\,t=0\,$  escreve-se $\,$ 

$$
x_0 = k_1 v_1 + k_2 v_2
$$

donde

$$
\begin{bmatrix} v & v_2 \end{bmatrix} \begin{bmatrix} k_1 \\ k_2 \end{bmatrix} = x_0 \quad \text{ou seja} \quad \begin{bmatrix} 1 & 1 \\ -j & j \end{bmatrix} \begin{bmatrix} k_1 \\ k_2 \end{bmatrix} = \begin{bmatrix} 1 \\ 1 \end{bmatrix}
$$
  
cuja solução é  $k_1 = \frac{1}{2} + \frac{1}{2}j$   $k_2 = \frac{1}{2} - \frac{1}{2}j = k_1^*$ 

**J. Miranda Lemos** 

A solução da equação diferencial com a condição inicial especificada é pois

$$
x(t) = 2\operatorname{Re}\left\{\frac{1}{2}(1+j)\left[-j\right]e^{(1+j)t}\right\} = \operatorname{Re}\left\{\left[\frac{1+j}{1-j}\right]e^{t}(\cos t + j\sin t)\right\}
$$

ou seja:

$$
x(t) = e^t \left[ \frac{\cos t - \sin t}{\cos t + \sin t} \right]
$$

*Fim do exemplo* 

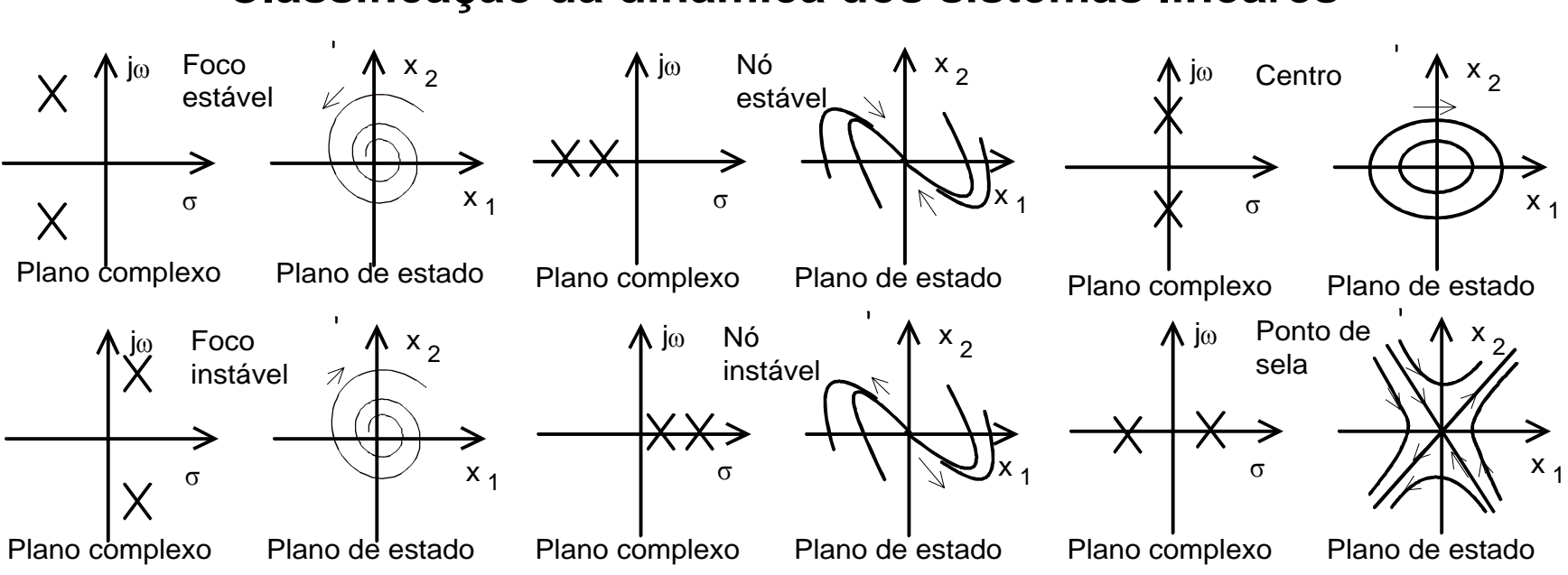

#### **Classificação da dinâmica dos sistemas lineares**

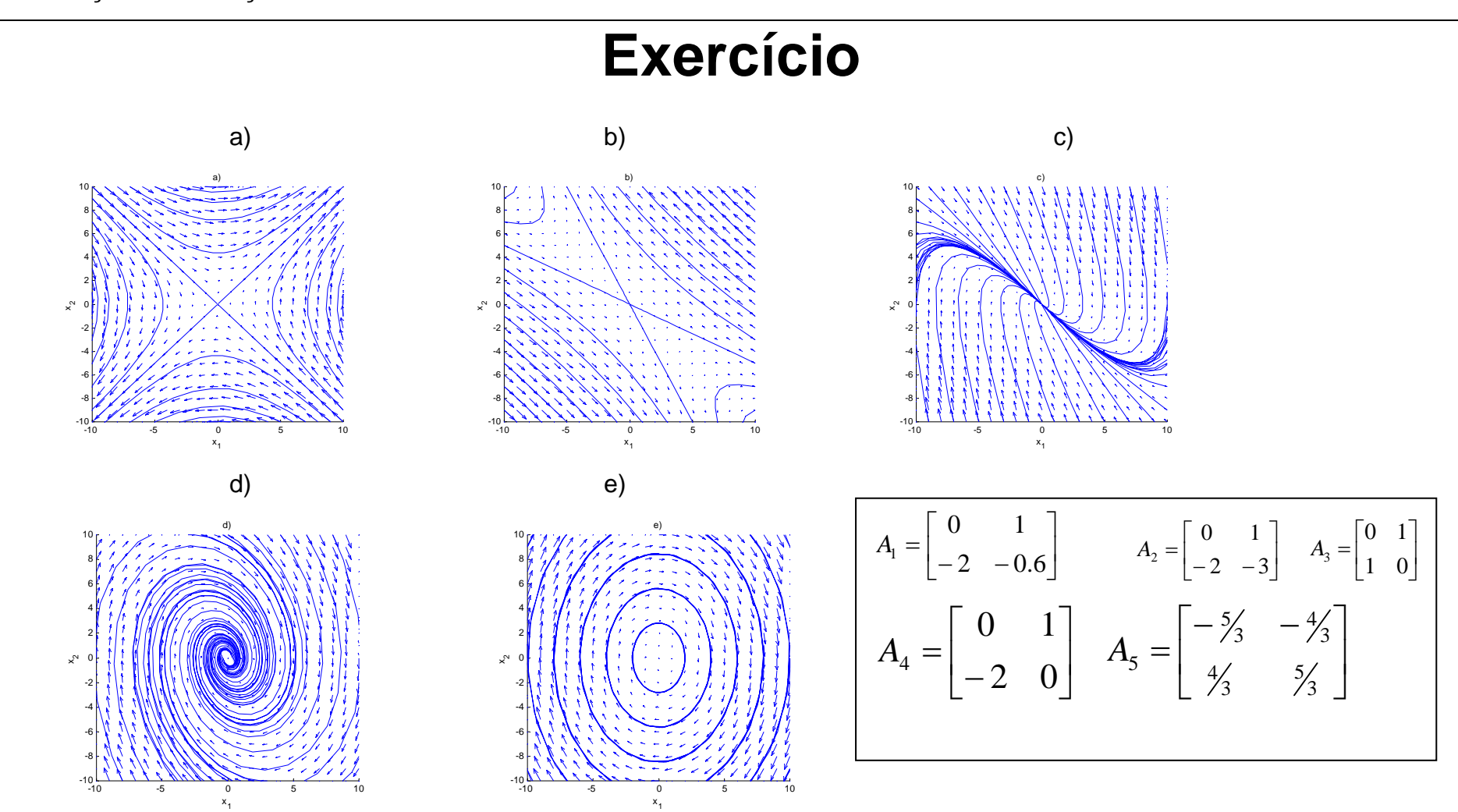

**J. Miranda Lemos** 

a) Diga qual das matrizes correspondem a qual retrato de fase. Deve justificar a sua resposta com base nos valores próprios e vectores próprios (calcule os vectores próprios apenas quando necessário).

b) Indique uma condição incial não nula tal que o estado do sistema com matriz da dinâmica  $\, A_{\scriptscriptstyle 3} \,$  tenda para zero quando o tempo aumenta